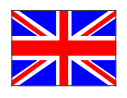

## STEP OUT OF THE LABYRINTH.

Help Sulfur, the lab rat, to get through the labyrinth: Create a chain of commands and run them.

TAP on one of the three fields [Move] [Logic] [Loop] to see the commands.

 $\frac{1}{2}$ 

eno

da staunst du

DRAG a matching command to the right side and drop it at the appropriate place in the command chain.

**PRESS** [Start walking] when you have put together a number of commands.

If you need help getting started: Under "Step by Step" or "Walk along the Wall", you will find possible solutions. Find out which of the labyrinths they apply to.

The programming blocks are based on the freely available Blockly technology developed by Google. With this pictorial programming library, the structure and logic of programming can be learned more easily, and without having to know the exact details of a programming language.

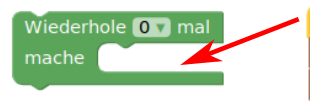

reh dich Onach rechts um v 90 v Grad dreh dich zufällig bis zu v 5 v Grad ehe vorwärts um **von 10 v** Schritte vorwärts um zufällig bis zu v 4 v Schritte freh dich Conach rechts um v 135 v Grad eh dich zufällig bis zu v 5 v Grad

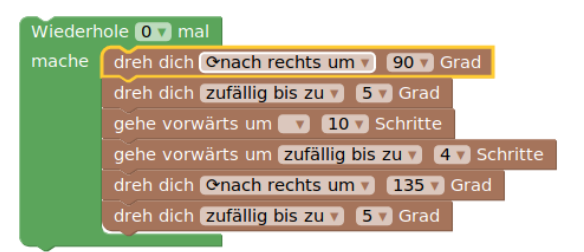

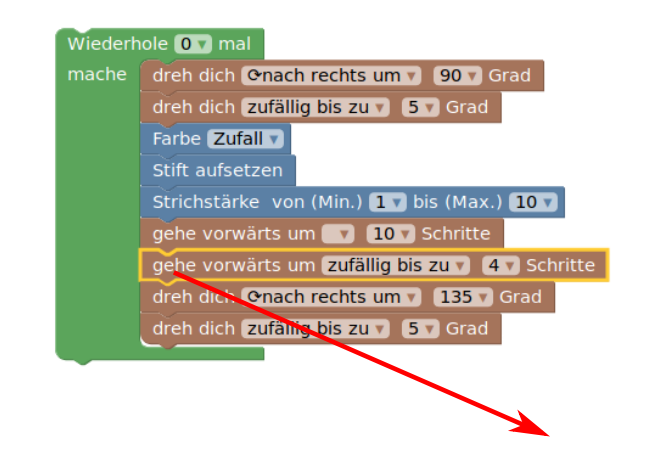

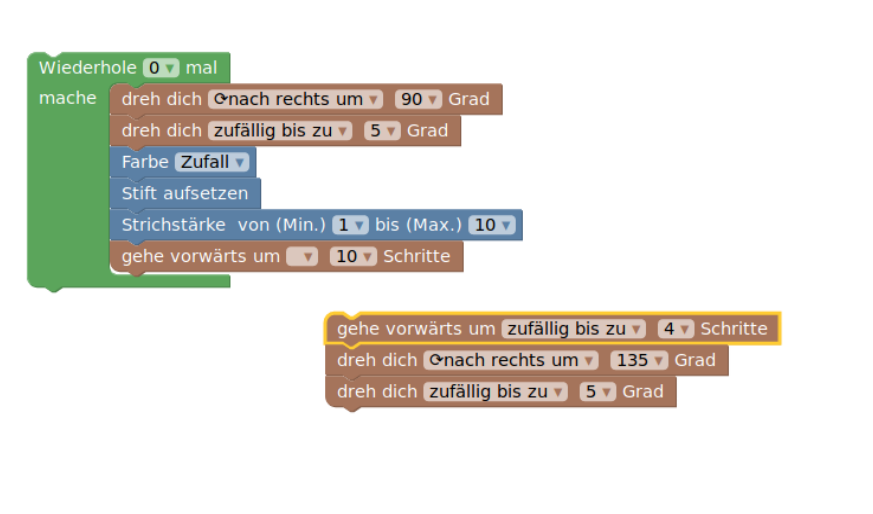

Idea: phaeno; Construction: Quadraflex.